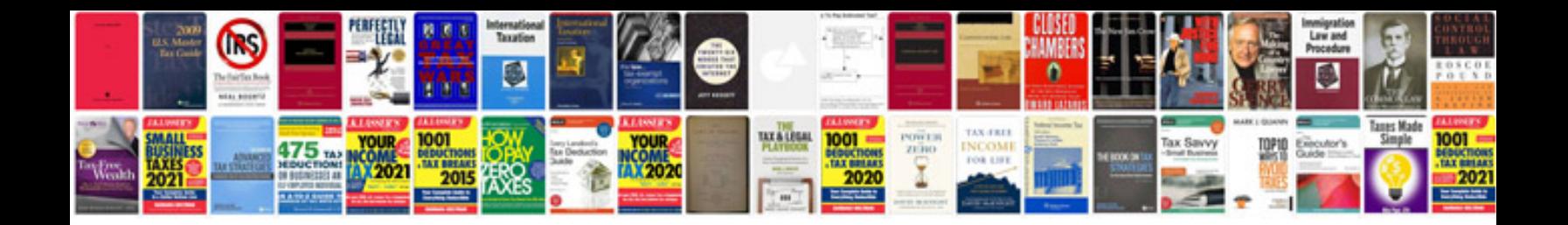

**Dance music manual toolstoys and techniques**

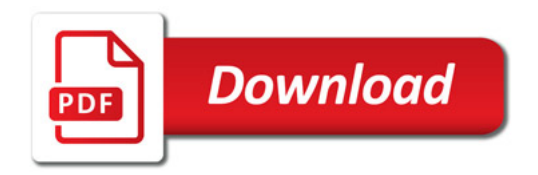

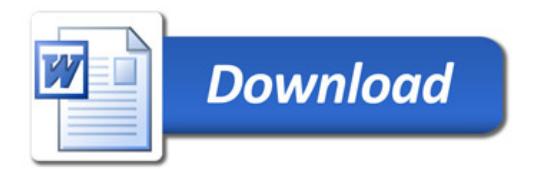